## $\mathbb{E}[\mathbb{K}(\vec{0})]$

Άνοιξε ένα νέο έγγραφο στο word και κάνε εισαγωγή µια εικόνα από την συλλογή clip art που νοµίζεις ότι σε αντιπροσωπεύει. πχ ένα παιδάκι που κάνει κάτι που αρέσει και σε σένα. ∆ίπλα στην εικόνα ή από κάτω γράψε µια ακροστιχίδα µε το όνοµά σου. ∆ες ένα παράδειγµα.

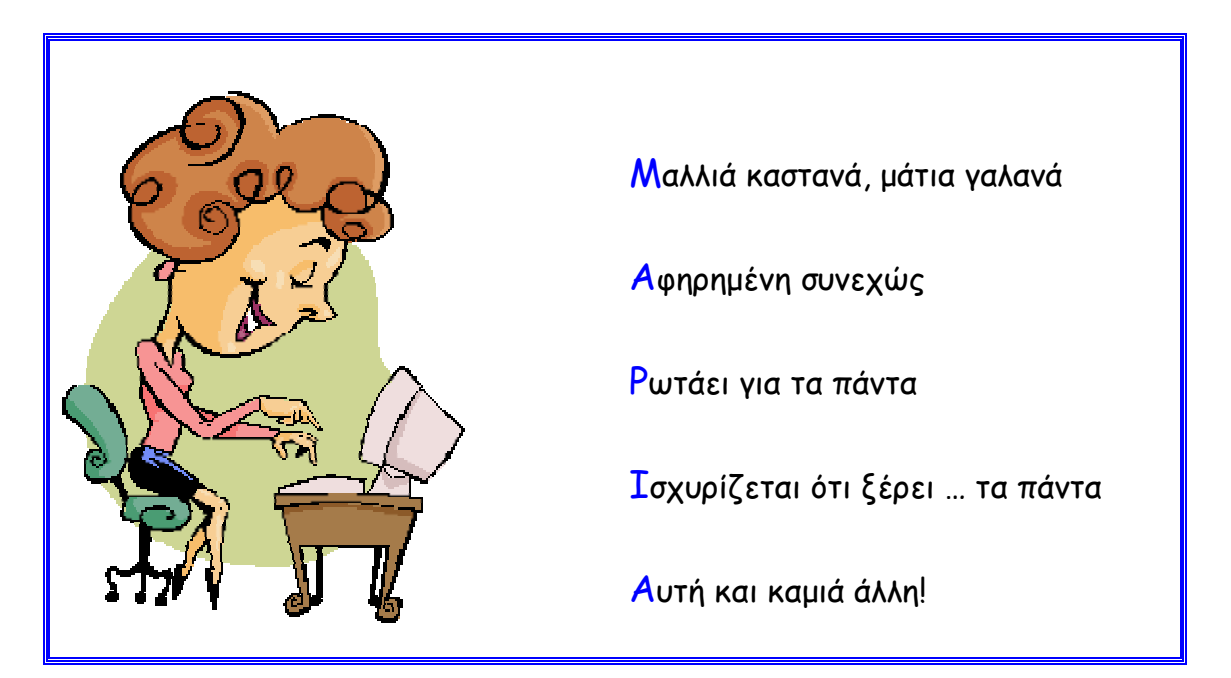

Αν υπάρχει κάποια φωτογραφία σου αποθηκευµένη στον υπολογιστή, µπορείς

να κάνεις κάτι τέτοιο.

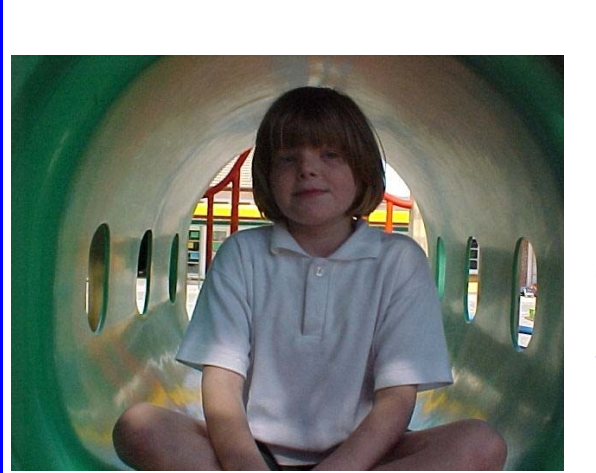

- Μαλλιά καστανά, µάτια γαλανά
- Αφηρηµένη συνεχώς
- Ρωτάει για τα πάντα
- Ισχυρίζεται ότι ξέρει … τα πάντα
- Αυτή και καµιά άλλη!